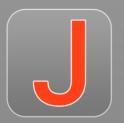

# Oxygen JSON Editor

#### Octavian Nadolu, Syncro Soft octavian\_nadolu@oxygenxml.com @OctavianNadolu

All rights reserved

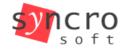

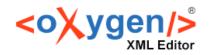

SHELL

PHP

LESS YAML ISON **JS DOCKERFILE** CSS JSONL

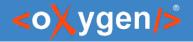

# Agenda

- New product: Oxygen JSON Editor
- Editing JSON and YAML documents
- **Design** mode for JSON Schema development
- Validating JSON and YAML documents
- Tools for JSON, JSON Schema, YAML, and OpenAPI documents
- **OpenAPI/AsyncAPI** Support
- HTML, CSS, and more

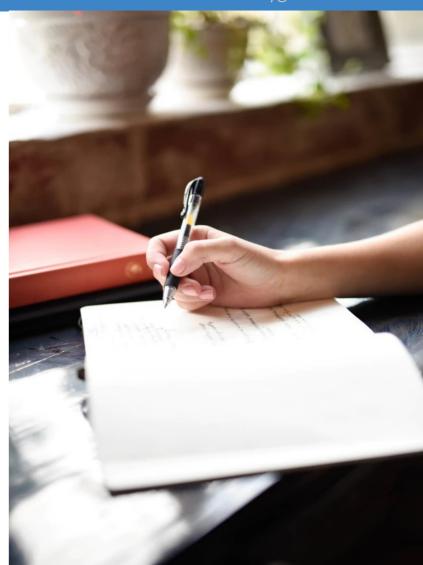

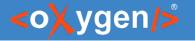

# Oxygen JSON Editor

 A specialized tool designed for editing JSON documents

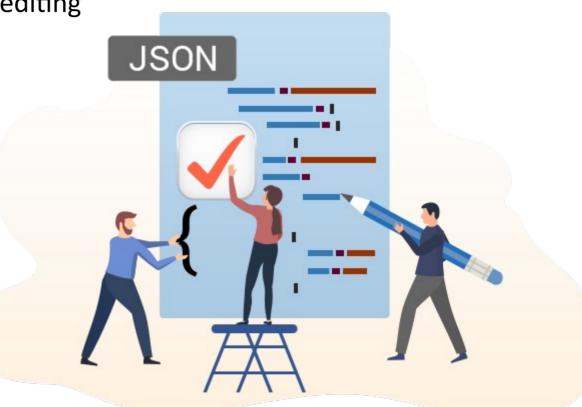

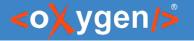

# Oxygen JSON Editor - Features

- JSON editing, validation, conversion
- JSON Schema editing, validation, design, refactoring, documentation
- YAML editing, validation, conversion
- **OpenAPI/AsyncAPI** editing, validation, documentation, testing
- **HTML/CSS** editing, validation, query, minification/compression
- **Compare Tools** file and folder comparisons
- **Git/Subversion Client** for collaboration
- and more ...

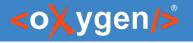

# Availability on Multiple Platforms

- Is a cross-platform application
- Ideal for organizations that need to manage large projects
- Can be run on:
  - OS X
  - Windows
  - Linux
  - All (Windows, Linux/Unix, etc)

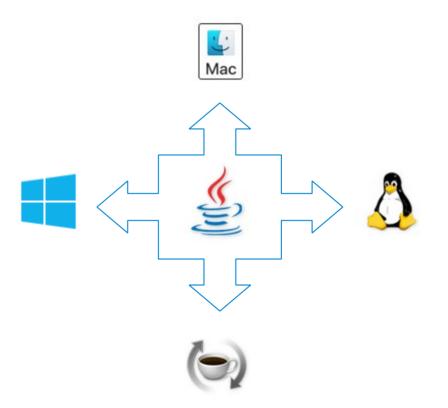

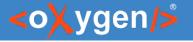

# Batch Process a List of Files

- Conversion between XML, JSON, and YAML
- Validate and check well-formedness
- Find and replace in files
- XPath in files
- Format and indent
- Check spelling in files

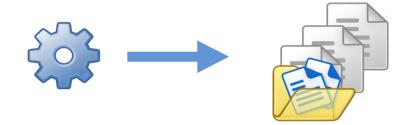

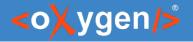

# Subscription License

- 12 Months Subscription
- 6 Months Subscription
- 30-day trial license

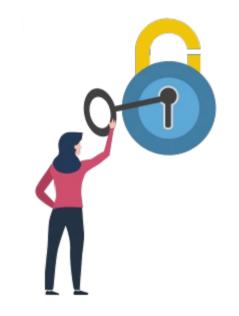

### https://www.oxygenxml.com/json\_editor/buy.html

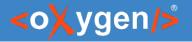

# Why Oxygen JSON Editor?

- User-friendly interface
- Great support for JSON
- Auto-complete
- Search and replace
- Batch Processing
- Affordable pricing

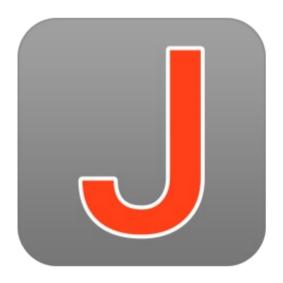

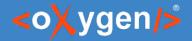

### Question: Do you use Oxygen for JSON editing?

- Yes. I use Oxygen
- Yes. I intend to use Oxygen
- No. I use other tools

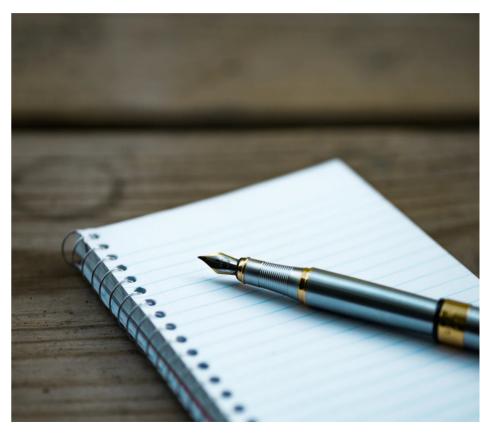

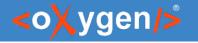

# **Editing JSON**

- JSON Text, Grid, Author Editing Mode
- JSON Outline View
- Validation and Content Completion Assistant based on JSON Schema

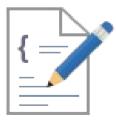

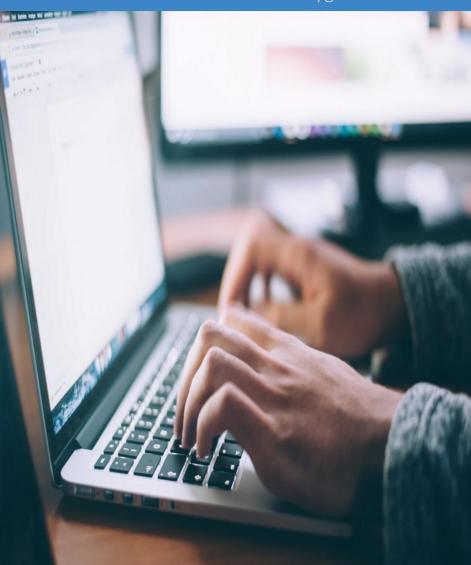

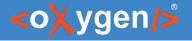

# Text Editing Mode

- Syntax Highlights
- Structure Folding
- Format and Indent
- New Document Templates

| • perse | onal.json X                                | ٥ | Þ | Ξ |
|---------|--------------------------------------------|---|---|---|
| 1 🗸 {   |                                            |   | ^ |   |
| 2       | "\$schema": "personal-schema.json",        |   |   |   |
| 3 🗸     | "personnel": {                             |   |   |   |
| 4 🗸     | "person": [                                |   |   |   |
| 5 🗸     | {                                          |   |   |   |
| 6       | "id": "Big.Boss",                          |   |   |   |
| 7 🗸     | "name": {                                  |   |   |   |
| 8       | "family": "Boss",                          |   |   |   |
| 9       | "given": "Big"                             |   |   |   |
| 10      | },                                         |   |   |   |
| 11      | <pre>"email": "chief@oxygenxml.com",</pre> |   |   |   |
| 12 🔽    | "link": {                                  |   |   |   |
| 13 🔽    | "subordinates": [                          |   |   |   |
| 14      | "one.worker",                              |   |   |   |
| 15      | "two.worker",                              |   |   |   |
| 16      | "three.worker",                            |   |   |   |
| 17      | "four.worker",                             |   |   |   |
| 18      | "five.worker"                              |   | ~ | × |
|         | <                                          | ) | • |   |

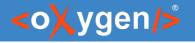

# JSON Outline View

- Document Overview
- Synchronization with Editor
- Filtering
- Error Markers

| Outline                           | 다 무 ×                              |
|-----------------------------------|------------------------------------|
| Type filter text                  | - Q 🔅                              |
| • {}                              |                                    |
| \$schema personal-schema.json     |                                    |
| ▲ ● personnel {}                  |                                    |
| ▲ ● person []                     |                                    |
| ⊿ ● {}                            |                                    |
| <ul> <li>id Big.Boss</li> </ul>   |                                    |
| ▷ ● name {}                       |                                    |
| email chief@oxygenxml.c           | com                                |
| ▷ ● link {}                       |                                    |
| ⊿ ● {}                            |                                    |
| <ul> <li>id one.worker</li> </ul> |                                    |
| 4 😱 name {}                       |                                    |
| <ul> <li>family Worker</li> </ul> |                                    |
| er 9 #/personnel/person/1/        | name: required key [given] not fou |
| > • lin                           |                                    |
| ▷ ● {}                            |                                    |
| ▷ ● {}                            |                                    |
| ▷ ● {}                            |                                    |
| ▷ ● {}                            |                                    |

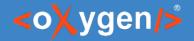

### **Content Completion**

- Context-Sensitive
- Valid Proposals
- Documentation from Schema
- Code Templates

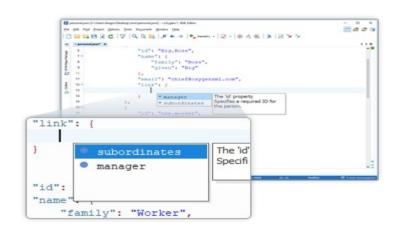

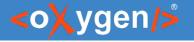

## Grid Editing Mode

- JSON content is represented in Grid mode
- JSON data and structure can be easily manipulated
- Table-specific operations or drag-anddrop operations

| Ser | hema   | -ne      | rsonal-sch | ham | a ison"       |        |          |                 |                   |                      |  |  |       |  |
|-----|--------|----------|------------|-----|---------------|--------|----------|-----------------|-------------------|----------------------|--|--|-------|--|
| -   | person | -        |            |     | 10.30011      |        |          |                 |                   |                      |  |  |       |  |
|     | person |          | person     |     |               |        |          |                 |                   |                      |  |  |       |  |
|     |        | (6 rows) |            | ,   | ,             |        |          |                 | name              |                      |  |  | email |  |
|     |        |          | - 1        | 1   | "Big.Boss"    | 4      | name     |                 |                   | "chief@oxygenxml.com |  |  |       |  |
|     |        |          |            |     |               |        |          | family          | "Boss"            |                      |  |  |       |  |
|     |        |          |            |     |               |        |          | given           | "Big"             |                      |  |  |       |  |
|     |        |          |            | _   |               |        |          |                 |                   |                      |  |  |       |  |
|     |        |          |            |     | "one worker"  | $\sim$ | name     |                 |                   | "one@oxygenxml.com"  |  |  |       |  |
|     |        |          |            | 2   | 16 B-08000000 |        | 2020/202 | 1               |                   | <i>i</i>             |  |  |       |  |
|     |        |          |            | 2   |               |        |          | family          | "Worker"          | _                    |  |  |       |  |
|     |        |          |            |     |               | <      |          | family<br>given | "Worker"<br>"One" |                      |  |  |       |  |
|     |        |          |            |     | "two.worker"  | < >    | name     | given           | "One"             | "two@oxygenxml.com"  |  |  |       |  |
|     |        |          |            |     |               | -      | name     | -               |                   | "two@oxygenxml.com"  |  |  |       |  |

### <o<mark>X</mark>ygen/>

# JSON Visual Author Editing Mode

- JSON document is opened in Author mode
- Create your own JSON framework
- Customize using CSS

| Application to Replace                             | Permanent Resident Card                                 |      |
|----------------------------------------------------|---------------------------------------------------------|------|
| Part 1. Information About You                      |                                                         |      |
| 1. Gender                                          | Male Female                                             |      |
| 2. Class of Admission                              | T1 - 1ST PREF SELECTED ALIEN V                          |      |
| <ol><li>Date of Birth (mm/dd/yyyy)</li></ol>       | 01/11/1984                                              |      |
| <ol> <li>Date of Admission (mm/dd/yyyy)</li> </ol> | 01/02/2012                                              |      |
| 5. City/Town/Village of Birth                      | Prague                                                  |      |
| 6. U.S. Social Security number (if any)            |                                                         |      |
| 7. Country of Birth                                | Czech Republic 🗸 🗸                                      |      |
| Part 2. Application Type                           |                                                         |      |
| NOTE: If your conditional status is expiring       | within the next 90 days, then do not file this applicat | ion. |
| My status is (Select only one box):                |                                                         |      |
| 1.a. Permanent Resident                            |                                                         |      |
| 1.b. 🗌 Permanent Resident - In Commuter Status     |                                                         |      |
| 1.c. Conditional Permanent Resident                |                                                         |      |

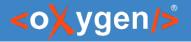

### JSON Lines

- Editing JSON Lines Documents
- Validation
- Content Completion

| igitalocean/nyc1\n","stream<br>,"time":"2018-12-20T08:53:5<br>err<br>in<br> |
|-----------------------------------------------------------------------------|
| err                                                                         |
| in (21.04.1                                                                 |
| GDD 1+++ (/01 04 1                                                          |
| GFT http://21 24 )                                                          |
| out                                                                         |
| t=3128\n","stream                                                           |
|                                                                             |
| m":"stderr","time":"2018-12                                                 |
|                                                                             |
|                                                                             |
|                                                                             |
|                                                                             |
|                                                                             |
|                                                                             |
|                                                                             |
|                                                                             |
|                                                                             |
|                                                                             |
|                                                                             |
|                                                                             |
|                                                                             |
|                                                                             |
|                                                                             |
|                                                                             |
|                                                                             |
|                                                                             |
|                                                                             |
| ත අ                                                                         |
| a 4                                                                         |
| · -                                                                         |
| -                                                                           |
| -                                                                           |
| ^                                                                           |
| -                                                                           |
| ^                                                                           |
| ^                                                                           |
| ^                                                                           |
| c                                                                           |

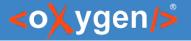

### YAML

- Editor syntax highlight, outline view, content completion
- Validation well-formedness checks, validate YAML against JSON Schema
- Tools YAML to JSON and JSON to YAML, batch conversions

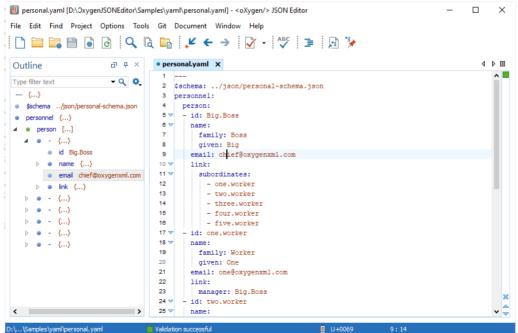

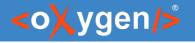

## JSON Schema Editor

Design, develop, and edit JSON Schemas in:

- Text Editing Mode
- Author Editing Mode
- Schema Design Mode

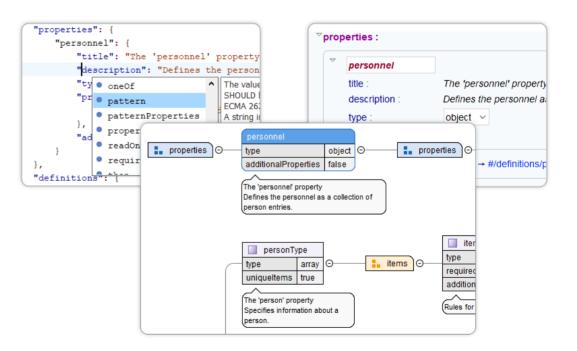

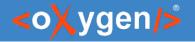

# Text Editing Mode

# Text editing mode is packed full of editing helpers

- JSON Outline View
- JSON-specific Syntax Highlighting
- Search and Find/Replace
- Drag and Drop
- Validation
- Format and Indent (Pretty Print)

| File Edit Find Project Options Tools                                                                                                    |                                                                                                    | <b></b>                                 |          |   |
|----------------------------------------------------------------------------------------------------|----------------------------------------------------------------------------------------------------|-----------------------------------------|----------|---|
| XPath 2.0 •     • Execute XPath on 'Current Fill       Project     @ @ ×       sample.xpr •     @ @        •     •       •     •       •     •       •     • |                                                                                                    |                                         | 4 0      | ^ |
| jon     author     openapi     sthematron     personal-schema.json     personal-schema.json     Outline                                                      | 6 v<br>7<br>9 pattern<br>9 patternProperties<br>9 properties<br>9 propertyNames<br>10 v<br>11 12 13<br>14 3                                                                                                    | 2 regular expressi<br>xpression matches | ion<br>s |   |
| Type filter text • Q Q<br>• ()<br>• Sschema http://son-schema.org/draft<br>• title Personal schema.<br>• type object<br>• • g p ()<br>• • definitions ()     | <pre>15 },<br/>16 v "definitions": {<br/>17 v "personType": {<br/>18 "title": "The "person" property",<br/>19 "description": "Specifies information about a person.",<br/>20 "type": "array",<br/>21 "itens": {<br/>22 "description": "Rules for properties defining the items<br/>23 "type": "object",<br/>24 v "properties": {<br/>25 "id=: ("cref": "#/definitions/idType"),<br/>26 "name": {"Cref": "#/definitions/nameType"},<br/>27 v "email": {<br/>27 "</pre> | that constit                            | tute     | , |
| C > Dr/projects/eXml/samples/json/personal-schema.jsp                                                                                                    | Not a JSON Schema keyword. This property is ignored by validation engine: "p"     Text Grid Author Design     Validation successful. Warrings: 1. E U+0022 5:7                                                                                                    | Modified                                |          |   |

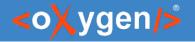

# Author Editing Mode

Visual editing mode for JSON Schema documents:

- JSON Schema framework
- Content completion support
- Validation
- Specific CSS for rendering
- Create your own custom JSON framework

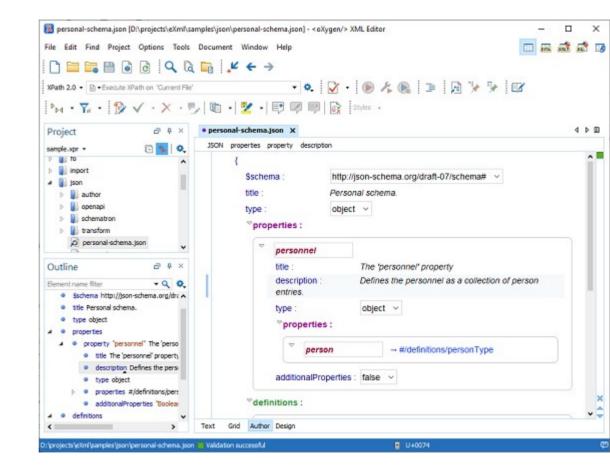

### <oXygen/>

## Schema Design Mode

Visualize, edit, and understand JSON Schemas

- In-Place Component Editing
- Edit Properties
- Edit Annotations
- Schema Editing Actions
- Move Component Up/Down Actions
- Print/Save as Image

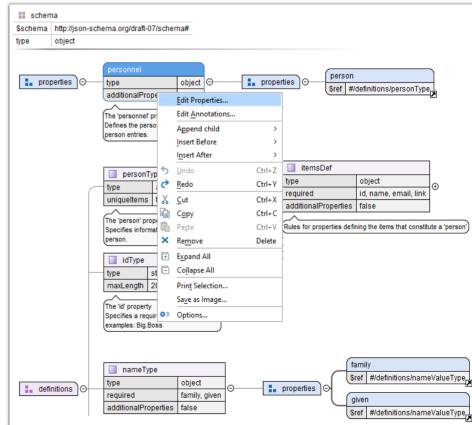

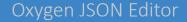

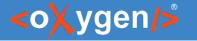

### Generate JSON Schema Documentation

 Tool for generating detailed documentation for a JSON Schema file in HTML format

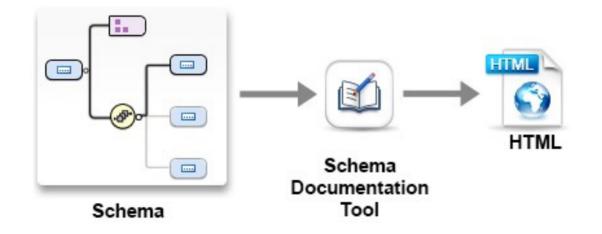

#### Oxygen JSON Editor

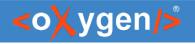

# JSON Tools

- Convert between JSON and XML
- Convert between JSON and YAML
- Generate sample JSON files from JSON Schema
- Generate JSON Schema from a JSON instance
- XSD to JSON Schema converter
- Convert JSON Schema to latest versions (2020-12, 2019-09)

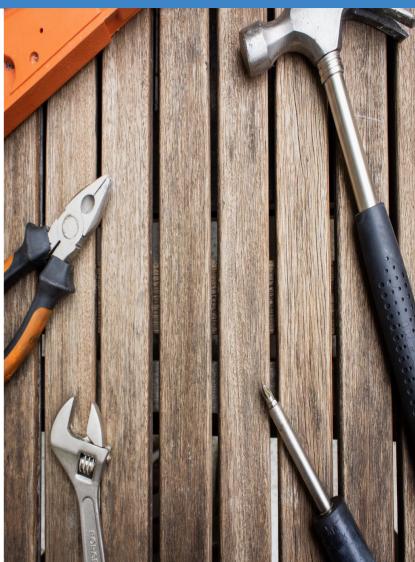

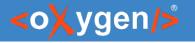

## OpenAPI/AsyncAPI Documents

- Can be written in JSON or YAML
- Describe the inputs and outputs of an API
- Include information such as:
  - where the API is hosted
  - what authorization is required to access it
  - details for consumers and producers

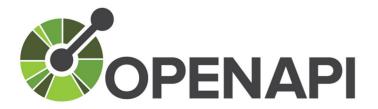

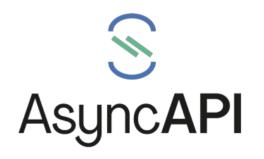

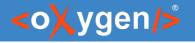

# OpenAPI/AsyncAPI Editor

- Syntax highlights
- Validation conforms with the schema
- Content completion based on the schema
- Outline view
- Search and replace

| 1 🗸 {    | A                                                                                                    |
|----------|----------------------------------------------------------------------------------------------------|
| 2        | "openapi": "3.0.0",                                                                                                    |
| 3 🗸      | "info": {                                                                                                    |
| 4        | "version": "1.0.0",                                                                                                    |
| 5        | "title": "Petstore",                                                                                                   |
| 6<br>7   | "description": "A sample API that uses a petstore as an example to de<br>"termsOfService": "http://swagger.io/terms/", |
| 8 🗢      | "contact": {                                                                                                    |
| 9        | "name": "Swagger API Team",                                                                                            |
| 10       | <pre>"email": "apiteam@swagger.io",</pre>                                                                              |
| 11       | "url": "http://swagger.io"                                                                                             |
| 12       | },                                                                                                    |
| 13 🔽     | "license": {                                                                                                    |
| 14       | "name": "Apache 2.0",                                                                                                  |
| 15       | "url": "https://www.apache.org/licenses/LICENSE-2.0.html"                                                              |
| 16       | },                                                                                                    |
| 17       | "\$comment": "This sample file's original source is available at OpenA                                                 |
| 18       | $\mathbf{h}_{i}$                                                                                                    |
| 19 🔽     | "server": [                                                                                                    |
| 20       | <pre>externalDocs 	 tstore.openapi.io/api"}</pre>                                                                      |
| 21       | l, • security                                                                                                    |
| 22 🔻     | "pa servers                                                                                                    |
| 23 🗸     | • tags V                                                                                                    |
| 24 🗸     |                                                                                                    |
| 25       | "description": "Returns all pets from the system that the use                                                          |
| 26       | "operationId": "findPets",                                                                                             |
| 27 🗢     | "parameters": [                                                                                                    |
| 28 🗸     |                                                                                                    |
| 29       | "name": "tags",                                                                                                    |
| 30       | "in": "query",                                                                                                    |
| 31<br>32 | "description": "tags to filter by",                                                                                    |
|          | "required": false, 🗸 🗸                                                                                                 |
| <        | extraneous key [server] is not permitted                                                                               |

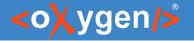

## OpenAPI/AsyncAPI Visual Editor

- Edit documentation
- Form controls to change values
- Collapsible sections
- Customize interface with CSS

|         | ription                                                                                                    |
|---------|----------------------------------------------------------------------------------------------------|
|         | nple API that uses a petstore as an example to demonstrate features in the OpenAPI 3.0<br>fication                                                    |
| erm     | s of service                                                                                                    |
| waç     | iger API Team                                                                                                    |
| pac     | he 2.0                                                                                                    |
| ER\     | 'ERS                                                                                                    |
| ⊽[<br>] | url : http://petstore.openapi.io/api                                                                                                    |
|         |                                                                                                    |
| ATH     | S                                                                                                    |
|         | s<br>ets :                                                                                                    |
| ▽/p     | -                                                                                                    |
| ⊽/p     | ets :                                                                                                    |
| ⊽/p     | ets : ' get : Returns all pets from the system that the user has access to                                                                            |
| -<br>   | ets : ' get : Returns all pets from the system that the user has access to ' post : Creates a new pet in the store. Duplicates are allowed            |
| ~/p     | ets : ' get : Returns all pets from the system that the user has access to ' post : Creates a new pet in the store. Duplicates are allowed ets/{id} : |

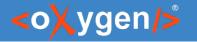

### **OpenAPI** Documentation

 Tool for generating detailed documentation for OpenAPI documents in HTML/DITA format

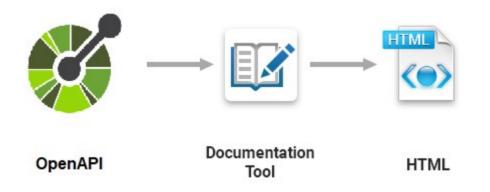

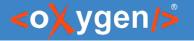

### **OpenAPI** Tester Tool

- GUI interface testing tool for OpenAPI files
- Execute API requests and validate responses on the fly
- OpenAPI files in JSON or YAML format
- Run a test scenario

| OpenAPI     | es/json/openapi/petstore.json 🗎 C                                                                                 |        |  |  |  |
|-------------|----------------------------------------------------------------------------------------------------|--------|--|--|--|
| Server      | http://petstore.swagger.io/api                                                                                    | ~      |  |  |  |
| Path        | /pets                                                                                                    |        |  |  |  |
| Operation   | GET                                                                                                    | $\sim$ |  |  |  |
| tags (arra) | Authorization     Request Body       ()     tags to filter by       er)     maximum number of results to retuined |        |  |  |  |
| Send        |                                                                                                    |        |  |  |  |
| Response    |                                                                                                    |        |  |  |  |

### <oXygen/>

## Other Frameworks

- JSON-LD is a lightweight Linked Data format
- OpenAPI Test Scenario test suite for an OpenAPI
- Travel Guide sample
- Application Form sample
- Personal sample
- framework for any JSON

| Enabled      | Document type                                 | Storage  | Priority |
|--------------|-----------------------------------------------|----------|----------|
|              | AsyncAPI 1.x [extension of: AsyncAPI]         | External | Normal   |
| $\checkmark$ | AsyncAPI 2.x [extension of: AsyncAPI]         | External | Normal   |
| $\checkmark$ | OpenAPI 2.0 (Swagger) [extension of: OpenAPI] | External | Normal   |
| $\checkmark$ | OpenAPI 3.0 [extension of: OpenAPI]           | External | Normal   |
| $\checkmark$ | OpenAPI 3.1 [extension of: OpenAPI]           | External | Normal   |
| $\checkmark$ | Application Form (Sample-JSON)                | External | Low      |
| $\checkmark$ | AsyncAPI                                      | External | Low      |
| $\checkmark$ | JSON Schema [extension of: JSON]              | External | Low      |
| $\checkmark$ | JSON-LD                                       | External | Low      |
| $\checkmark$ | OpenAPI                                       | External | Low      |
| $\checkmark$ | OpenAPI Test Scenario                         | External | Low      |
| $\checkmark$ | Personal (Sample-JSON)                        | External | Low      |
| $\checkmark$ | Travel Guide (Sample-JSON)                    | External | Low      |
| $\checkmark$ | XHTML                                         | External | Low      |
| $\checkmark$ | HTML [extension of: XHTML]                    | External | Lowest   |
| $\checkmark$ | JSON                                          | External | Lowest   |
|              |                                               |          |          |

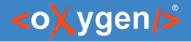

### Question: What features do you consider more important?

- JSON
- YAML
- JSON Schema
- OpenAPI/AsyncAPI
- Other (use the questions panel)

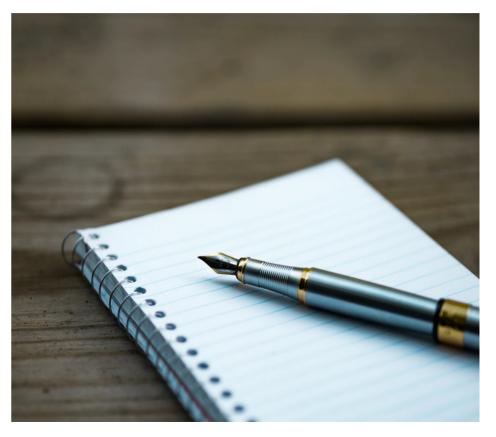

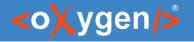

## HTML/CSS

- HTML5/CSS editing support
- Validation of HTML5/CSS using W3C "Nu Html Checker"
- Query using XPath
- Compress HTML5 and CSS
- Emmet snippets

| Project 🗗 🖓 🗡                                                                                                    | • sampleHTHLS.html X • script.js X • commonitr.css X                                                                                                    | Þ 🖽  |
|----------------------------------------------------------------------------------------------------|----------------------------------------------------------------------------------------------------|------|
| htmlDemo.xpr - 🕞 📴 🔍                                                                                                    | html body ol                                                                                                    |      |
| Introlections of the introduction html     introduction html     introduction html | <pre>4</pre>                                                                                                    | ed . |
| Index.html       index.html       sampleHTML5.html       Outline       Image: SampleHTML5.html                                                                                                    | 10 v     ■ h1       17     Image: Image: I |      |
| <ul> <li>html</li> <li>Mathematical Sample styled page</li> <li>∆ title Sample styled page</li> <li>∑ style body (background: none;</li> <li>∑ body Sample styled page</li> <li>⇒ h1 hogChange(ths.style.background;</li> <li>This page is just e demo."</li> </ul>                                                                                                    | 24       25 <th< td=""><td>× -</td></th<>                                                                                                    | × -  |

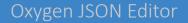

### <oXygen/>

### XML Documents Supported

- Editor syntax highlight, content completion, outline view
- Validation with schema associated in the editor
- Tools conversion between XML and JSON

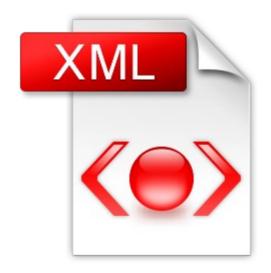

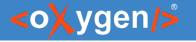

## Other File Types Supported

- JavaScript documents
- Markdown documents
- Python documents
- Text, Java, SQL, Properties, Batch, Shell, Power Shell, Dockerfile, and PHP.

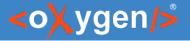

### Compare

- Compare and merge files (2-way and 3-way)
- Compare and merge directories (2-way and 3-way)
- Generate comparison report

|                                                                                                    | E B DE COV                                                                                                    |                                                                                                    |                                                                                                    | a databilities (CLos an in                                                                                                    |                                                                                                    | 1000                                                                                                    |                                                                                                    |                                                                                                    |                                                                                                    |              |
|----------------------------------------------------------------------------------------------------|----------------------------------------------------------------------------------------------------|----------------------------------------------------------------------------------------------------|----------------------------------------------------------------------------------------------------|----------------------------------------------------------------------------------------------------|----------------------------------------------------------------------------------------------------|----------------------------------------------------------------------------------------------------|----------------------------------------------------------------------------------------------------|----------------------------------------------------------------------------------------------------|----------------------------------------------------------------------------------------------------|--------------|
|                                                                                                    | Charger                                                                                                    |                                                                                                    | 3-D-millionate                                                                                                    | - 20 -                                                                                                    | CONTRACTOR OF THE OWNER.                                                                                                    |                                                                                                    |                                                                                                    |                                                                                                    |                                                                                                    |              |
| THE PARTY AND ADDRESS OF TAXABLE                                                                                                    | 1988                                                                                                    | tion making                                                                                                    | TABLE .                                                                                                    | ter rediet                                                                                                    | states and other the local division in the local division in the l                                                                                                    |                                                                                                    | and the second second                                                                                                    |                                                                                                    |                                                                                                    |              |
| - H - manual sectors and a                                                                                                    |                                                                                                    | 000000                                                                                                    | 1 a lesiane                                                                                                    | And Descent of Long A.                                                                                                    | SAKDE DO                                                                                                    |                                                                                                    |                                                                                                    |                                                                                                    |                                                                                                    |              |
| 100 100                                                                                                    | r ill saint                                                                                                    | MA                                                                                                    | t t in most                                                                                                    | No. Contractor ( ) and                                                                                                    | And Person in Concession, Name                                                                                                    |                                                                                                    |                                                                                                    |                                                                                                    |                                                                                                    | -            |
|                                                                                                    | and the state of the state of t | ALC: NO.                                                                                                    | 1 A Martinetta                                                                                                    | NOT COMPANY OF MALE                                                                                                    |                                                                                                    | AND CREATE AND ADDRESS OF TAXABLE                                                                                                    |                                                                                                    |                                                                                                    | _                                                                                                    | particular . |
| 14.4                                                                                                    | A Contraction                                                                                                    | 44                                                                                                    | a la administra                                                                                                    | Min Contract of the local                                                                                                    |                                                                                                    | Conception and sale of female of the                                                                                                    |                                                                                                    | and the second second s                                                                                    |                                                                                                    |              |
|                                                                                                    |                                                                                                    | SA                                                                                                    |                                                                                                    | And his country in cases.                                                                                                    | And Designation of the local division of the                                                                                                    | designation of the local designation of the local designation of the lo |                                                                                                    |                                                                                                    |                                                                                                    |              |
|                                                                                                    |                                                                                                    | -                                                                                                    |                                                                                                    | Min Contract of the                                                                                                    | the same on a second loss operation.                                                                                                    |                                                                                                    | and the second                                                                                                    | -                                                                                                    |                                                                                                    |              |
|                                                                                                    |                                                                                                    |                                                                                                    |                                                                                                    |                                                                                                    | part and to destroy as his is                                                                                                    | A NAME OF TAXABLE PARTY.                                                                                                    |                                                                                                    |                                                                                                    |                                                                                                    |              |
|                                                                                                    |                                                                                                    |                                                                                                    |                                                                                                    |                                                                                                    | Lane .                                                                                                    | - 1945 TO 197                                                                                                    |                                                                                                    |                                                                                                    | the second second second second second second second second second second second second second second second se                                                                                                    |              |
|                                                                                                    |                                                                                                    | To be the second second                                                                                                    |                                                                                                    | ALL PROPERTY OF LEVEL, U.S.                                                                                                    |                                                                                                    | 100                                                                                                    |                                                                                                    |                                                                                                    |                                                                                                    |              |
| ALC: A DOLLAR                                                                                                    |                                                                                                    | and shad an ender of                                                                                                    |                                                                                                    | the local data in a local                                                                                                    | ministers or lines over                                                                                                    | Antonia at taken and                                                                                                    |                                                                                                    |                                                                                                    | 15-1                                                                                                    | 1 1 1 1      |
| X                                                                                                    |                                                                                                    |                                                                                                    |                                                                                                    |                                                                                                    | service is a size of service on service.                                                                                                    |                                                                                                    |                                                                                                    |                                                                                                    |                                                                                                    | 1.00         |
|                                                                                                    |                                                                                                    |                                                                                                    |                                                                                                    |                                                                                                    |                                                                                                    |                                                                                                    | 127                                                                                                    |                                                                                                    |                                                                                                    |              |
|                                                                                                    |                                                                                                    |                                                                                                    |                                                                                                    |                                                                                                    | 100                                                                                                    | 100                                                                                                    |                                                                                                    |                                                                                                    |                                                                                                    |              |
|                                                                                                    |                                                                                                    |                                                                                                    |                                                                                                    |                                                                                                    | and the second second second                                                                                                    | THE DESIGN TWO IT                                                                                                    | 15604                                                                                                    | and the second second se                                                                                                    |                                                                                                    | 1.00         |
|                                                                                                    |                                                                                                    |                                                                                                    |                                                                                                    |                                                                                                    | 1000                                                                                                    |                                                                                                    | Terres                                                                                                    | and the second second se                                                                                                    |                                                                                                    |              |
|                                                                                                    |                                                                                                    |                                                                                                    |                                                                                                    |                                                                                                    |                                                                                                    | - Conception of the local division of the local division of the lo | the second second second second second second second second second second second second second second second s                                                                                                    |                                                                                                    |                                                                                                    | -            |
|                                                                                                    |                                                                                                    |                                                                                                    |                                                                                                    |                                                                                                    |                                                                                                    |                                                                                                    | Time                                                                                                    | -                                                                                                    |                                                                                                    |              |
| And the second second se | A parameters                                                                                                    | CONTRACTOR OVER - P                                                                                                    | the their proved for                                                                                                    | 0110054401100.c                                                                                                    |                                                                                                    |                                                                                                    |                                                                                                    | a second state in the second state is a second state of the second state of the second                                                                                    |                                                                                                    |              |
| think a given build                                                                                                    | Manual galaxy                                                                                                    | And a second second sec | the integration (in the second second s                                                                                                    | APPENDING STREET                                                                                                    | and the second second sec                                                                                                    | And a second second sec |                                                                                                    | And a state of the second state of the second                                                                                     |                                                                                                    |              |
|                                                                                                    | ad particular dist                                                                                                    | 1720101010 2100-0                                                                                                    | the second line                                                                                                    | \$1,210-0430 Lb/d                                                                                                    | the second second                                                                                                    |                                                                                                    |                                                                                                    |                                                                                                    | -                                                                                                    |              |
|                                                                                                    | all second and                                                                                                    | · ••••••••••••••••••••••••••••••••••••                                                                                                    | i whereas have                                                                                                    | -80 (010-04-01 L3-08                                                                                                    | THE OWNER AND ADDRESS.                                                                                                    | 100.00                                                                                                    |                                                                                                    |                                                                                                    | -                                                                                                    | -            |
|                                                                                                    | 100                                                                                                    | All Control of the local of the local of the | 4 4 10                                                                                                    | NOA CONTRACTOR OF THE                                                                                                    | and the second second s                                                                                                    | and the second second                                                                                                    | -                                                                                                    | Dallines 1 and                                                                                                    | -                                                                                                    |              |
| And in the second second second second second second second second second second second second second second s                                                                                                    | Manhat etc.                                                                                                    | designation of the later.                                                                                                    |                                                                                                    | and interaction of the                                                                                                    | and the second second se                                                                                                    |                                                                                                    | _                                                                                                    |                                                                                                    |                                                                                                    |              |
|                                                                                                    | al produced                                                                                                    |                                                                                                    |                                                                                                    | A REPORT OF A REAL PROPERTY OF A REAL PROPERTY OF A |                                                                                                    |                                                                                                    |                                                                                                    | Date of the local date of the local date of the                                                                                     |                                                                                                    |              |
|                                                                                                    | al second                                                                                                    |                                                                                                    |                                                                                                    | sales transfer to 1 hits                                                                                                    | Contract -                                                                                                    | the second second second second second second second second second second second second second second second se                                                                                                    |                                                                                                    | The second second secon                                                                                    |                                                                                                    |              |
| property operations and                                                                                                    | Annual Contract                                                                                                    | Inclusion of Long.                                                                                                    |                                                                                                    | Name Income of the local division of the                                                                                                    | and the second second s                                                                                                    | and the second                                                                                                    |                                                                                                    |                                                                                                    |                                                                                                    |              |
|                                                                                                    |                                                                                                    | MC A A A A A A A A A A A A A A A A A A A                                                                                                    | No.         No.         No. <td><math display="block"> \begin{array}{c c c c c c c c c c c c c c c c c c c </math></td> <td>Note         Note         <th< td=""><td>No.         No.         No.</td></th<><td>No.         No.         No.<td>No.         No.         No.<td>No.     No.     No.<td></td></td></td></td></td> | $ \begin{array}{c c c c c c c c c c c c c c c c c c c $                                                                                                    | Note         Note         Note <th< td=""><td>No.         No.         No.</td></th<> <td>No.         No.         No.<td>No.         No.         No.<td>No.     No.     No.<td></td></td></td></td> | No.         No.                                                                                                    | No.         No.         No. <td>No.         No.         No.<td>No.     No.     No.<td></td></td></td> | No.         No.         No. <td>No.     No.     No.<td></td></td> | No.     No.     No. <td></td> |              |

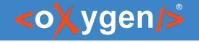

### Versioning Systems

- Git Client add-on that contributes a built-in Git client directly in Oxygen JSON Editor
- Subversion (SVN) Client

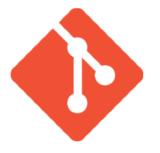

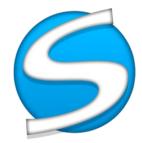

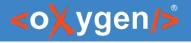

### Conclusion

### **Oxygen JSON Editor**

- Tool specialized for JSON
- Great features
- Cross-platform application
- Affordable pricing

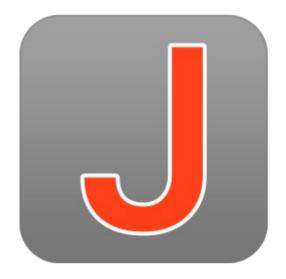

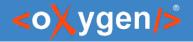

### Future Plans

- JSON Transformation with XSLT/XQuery
- Improve OpenAPI/AsyncAPI support
- JSON5 support
- Support for ChatGPT fine-tune files
- feedback is welcome

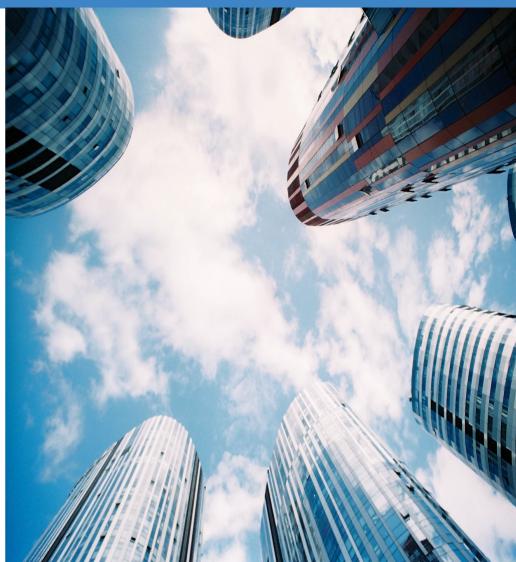

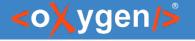

### Question: What future developments would you like to see?

- JSON Transformation with XSLT/XQuery
- Improve OpenAPI/AsyncAPI support
- JSON5 support
- Support for ChatGPT fine-tune files
- Other (use the question panel)

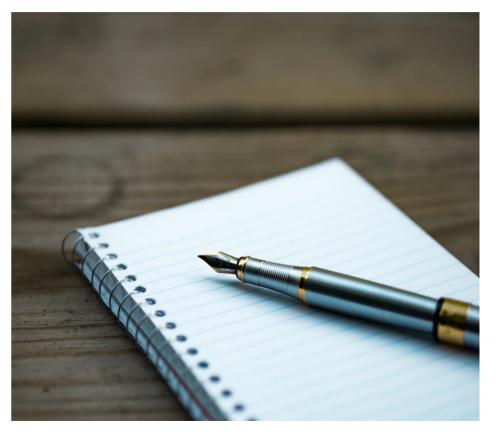

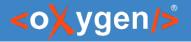

### Resources

- oxygenxml.com/oxygen\_json\_editor.html
- oxygenxml.com/json\_editor/whats\_new.html
- oxygenxml.com/doc/ug-json/
- oxygenxml.com/json\_editor/videos.html
- oxygenxml.com/json\_editor/buy.html

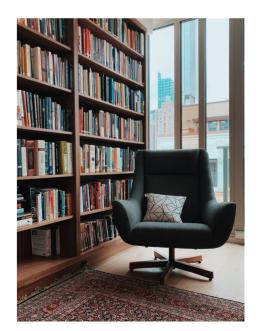

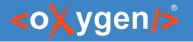

## Video Demos

- oxygenxml.com/demo/json\_schema\_palette.html
- oxygenxml.com/demo/introducing\_the\_json\_schema\_design.html
- oxygenxml.com/demo/json\_author.html
- oxygenxml.com/demo/json\_tools.html
- oxygenxml.com/demo/json\_validation.html
- oxygenxml.com/demo/json\_editing.html
- oxygenxml.com/demo/json\_query.html

### Questions?

#### Octavian Nadolu Product Manager at Syncro Soft

octavian.nadolu@oxygenxml.com Twitter: @OctavianNadolu LinkedIn: octaviannadolu